### Pulse Backend in Qiskit Experiments

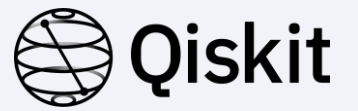

*Mentees: R K Rupesh, JeongWon Kim*

*Mentor: Daniel Egger*

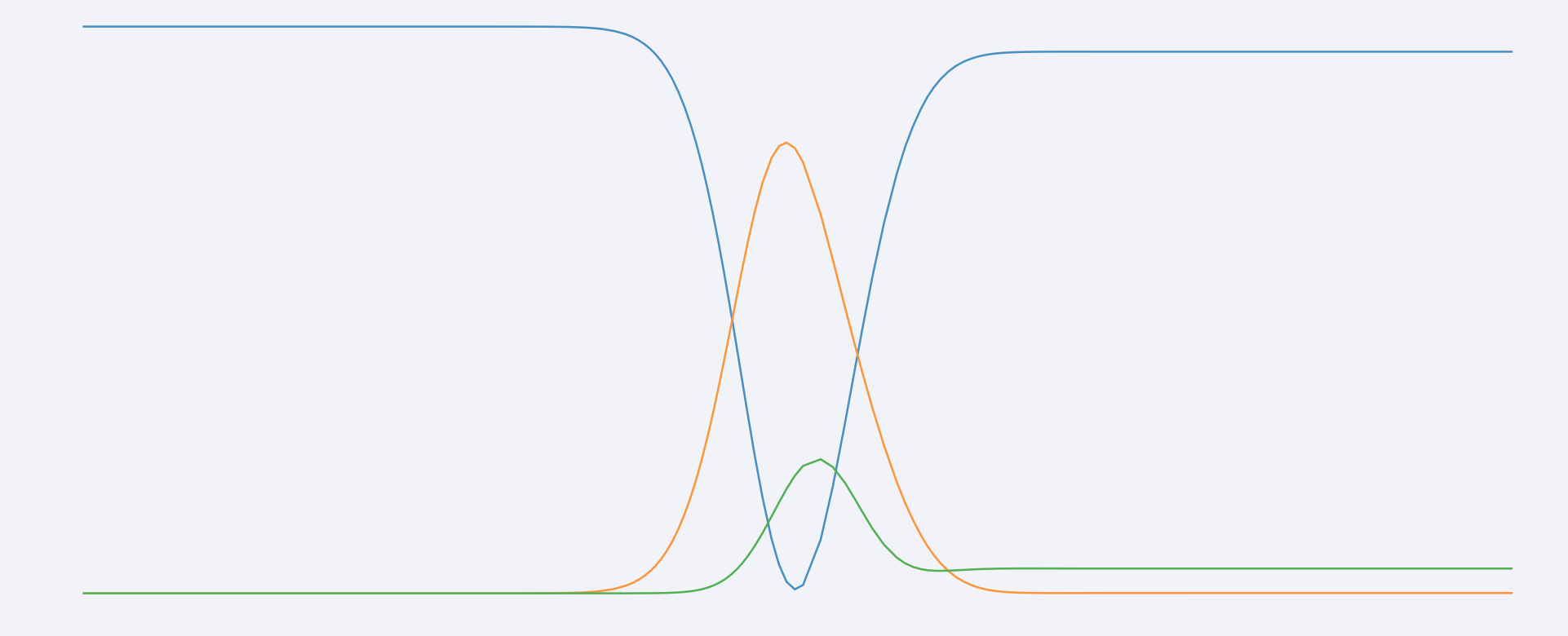

### iskit

Introduction

**Qiskit Experiments** a framework to

**run a set of circuits**  (experiment)

and

**analyze the output** (analysis)

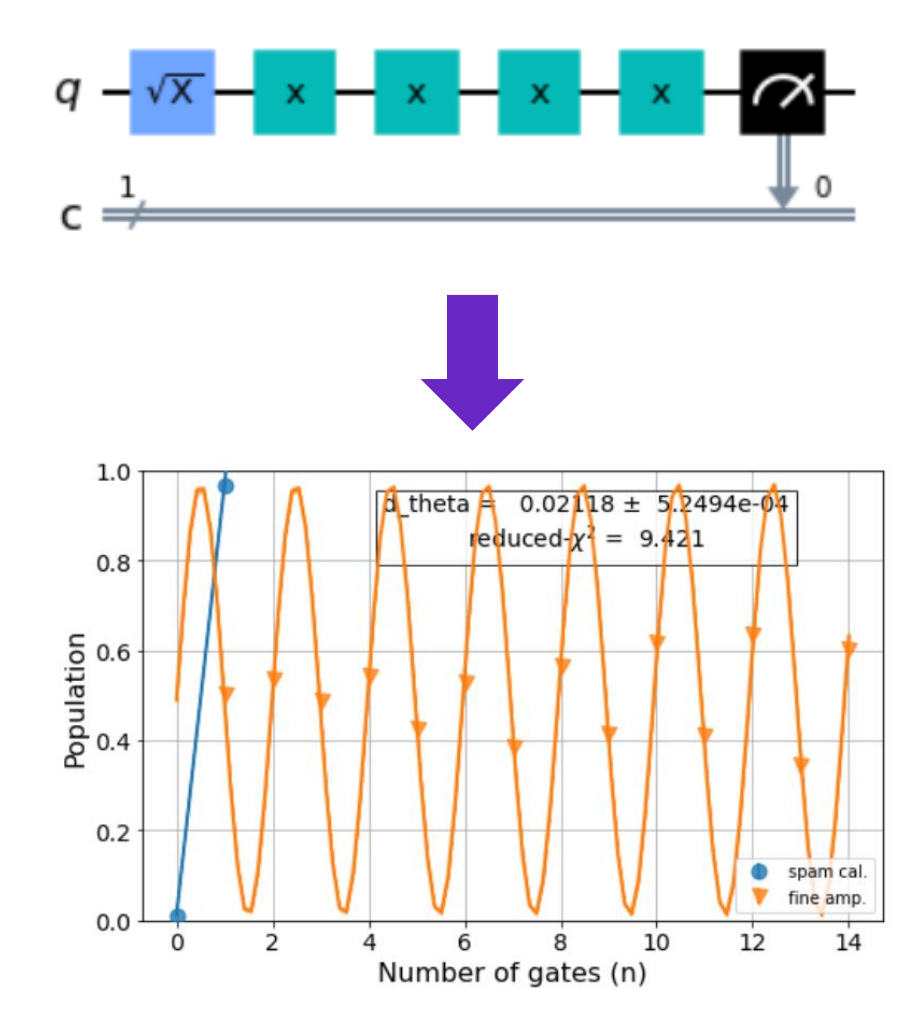

#### **Currently**

- Hard to test new experiments  $\Rightarrow$  simulate pulse schedules
- Tests hard-code the error patterns of many experiments

#### **Goal**

- *Realistic* backend
- *Efficient* tests based on pulse level dynamics
- Tutorials without hardware backend

#### Hamiltonian Simulation

- We use a 3-level model for the qubit.
- This allows us to model leakage
- And perform DRAG experiments

- Parallel experiments are useful for calibrating multiple qubits in one job
- Hilbert space is given by sum rule

## Single Transmon

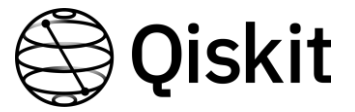

$$
H_{S} = \hbar \sum_{j=1,2} \omega_{j} \Pi_{j} + \varepsilon(t) \lambda_{j} \left( \sigma_{j}^{+} + \sigma_{j}^{-} \right)
$$

$$
Model = Solver(H_0 = H_s, H' = H^{d_0})
$$

#### Parallel Transmon

 $H_p = H_s \otimes I + I \otimes H_s$  $Model = Solver(H_0 = H_p, H' = (H^{d_0}, H^{d_1}))$ 

#### Hamiltonian Simulation

- We use a 3-level model for the qubit.
- This allows us to model leakage
- And perform DRAG experiments

- Parallel experiments are useful for calibrating multiple qubits in one job
- Hilbert space is given by sum rule

## Parallel Transmon

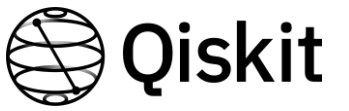

$$
H_p = H_s \otimes I + I \otimes H_s
$$

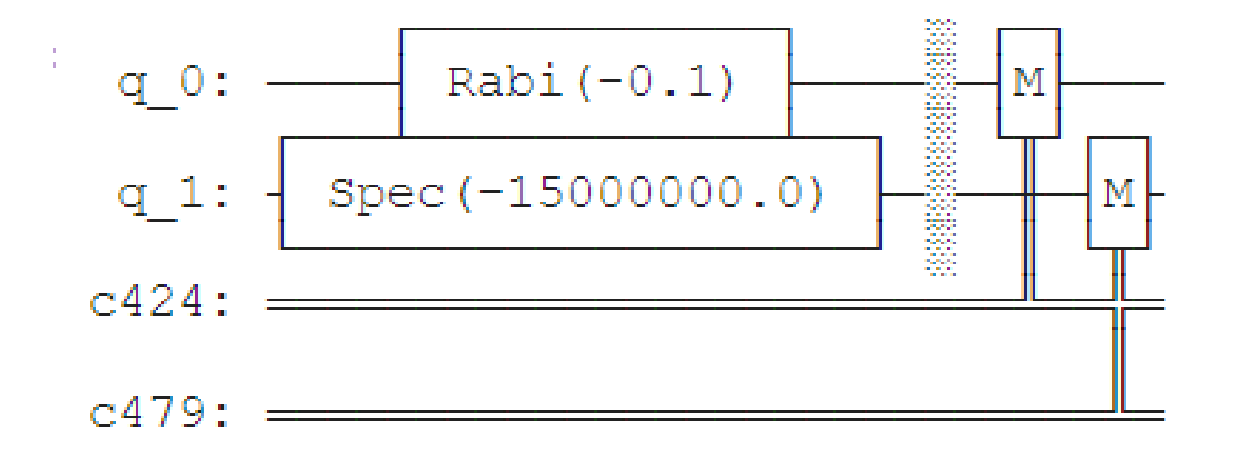

#### Two Qubit Transmon

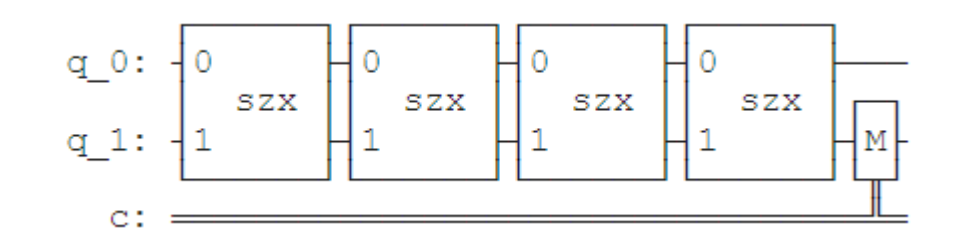

## Framework

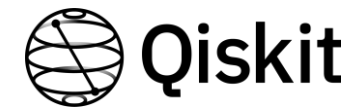

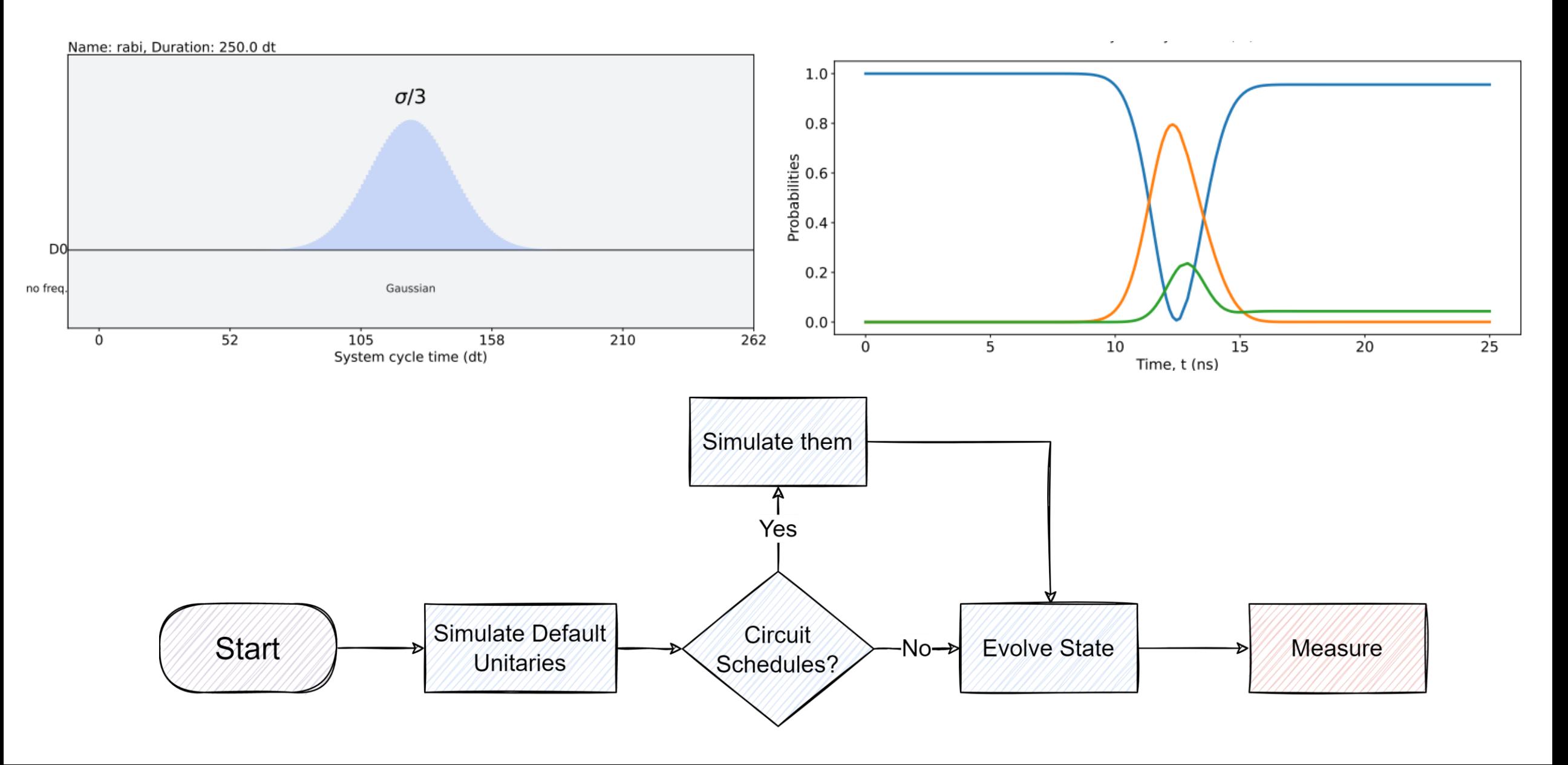

## Framework

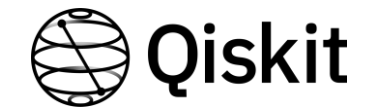

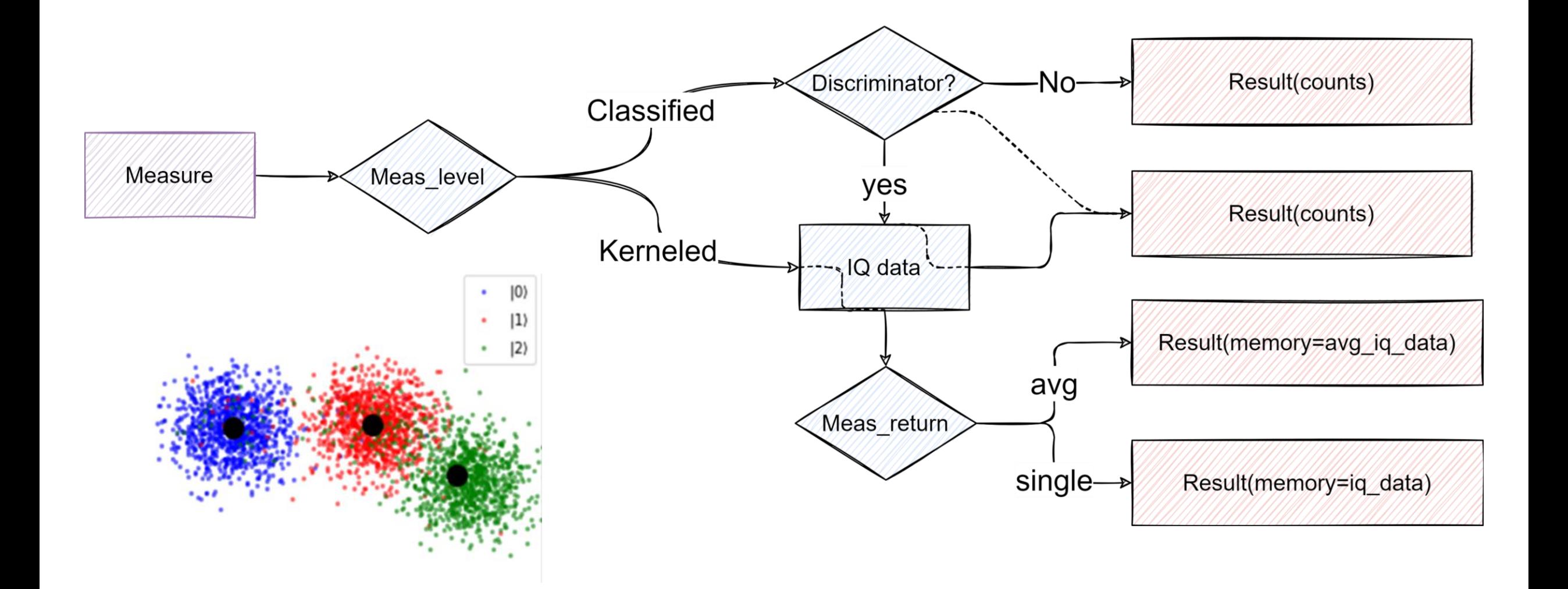

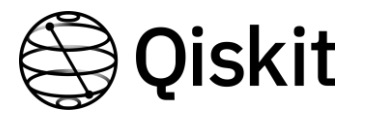

# Calibrating a single-qubit gate on a pulse backend

#### **Calibrating a gate is finding the optimal pulse parameters (frequency, amplitude, DRAG coefficient)**

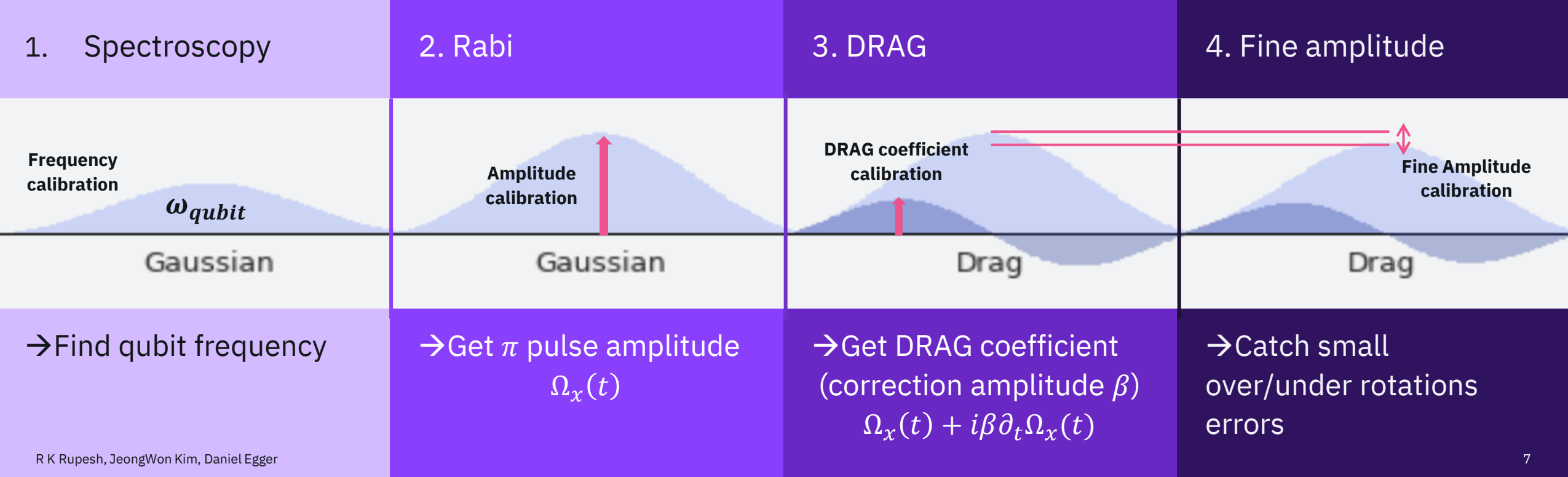

## Write Tutorial

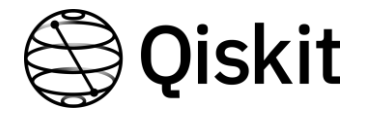

Tutorial : calibrating single-qubit gates on a pulse backend

# Achievements & Future plan

- $\checkmark$  Single qubit pulse backend
- $\checkmark$  Two-qubit decoupled pulse backend
- $\checkmark$  Refactored test suite
- $\checkmark$  Wrote tutorials

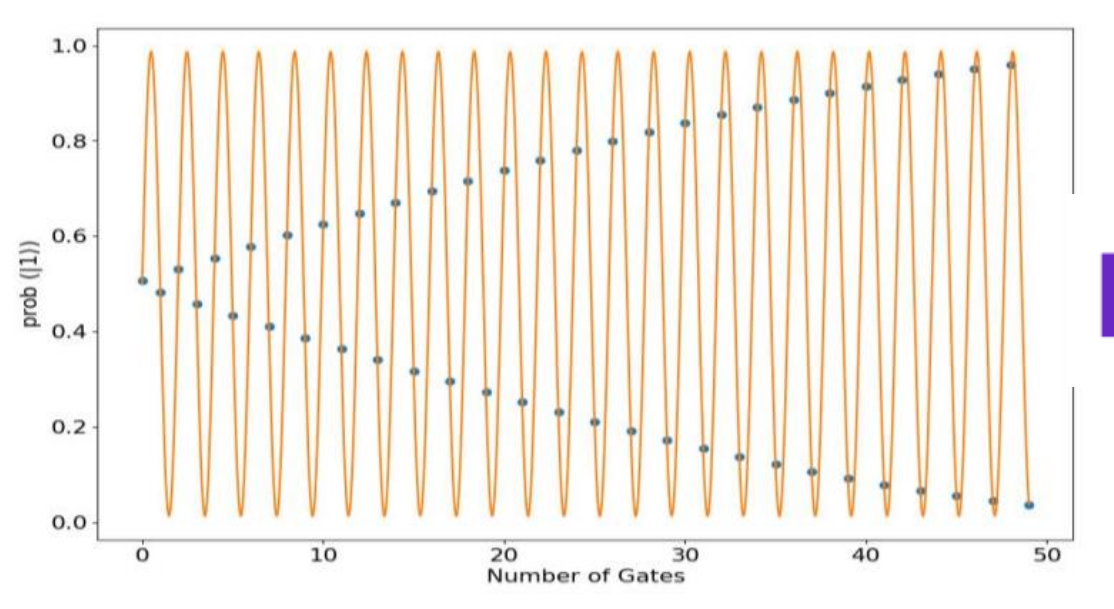

 $\checkmark$  Coupled two-qubit pulse backend with the CR interaction

Qiskit

 $\checkmark$  Tutorials for the new backend

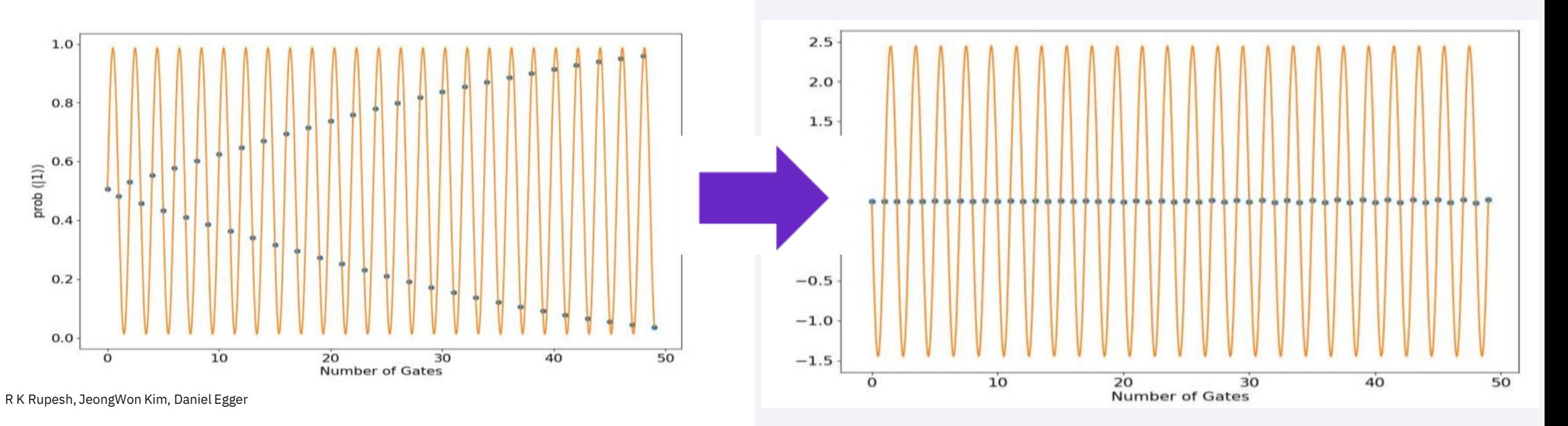

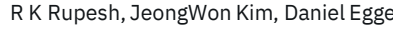

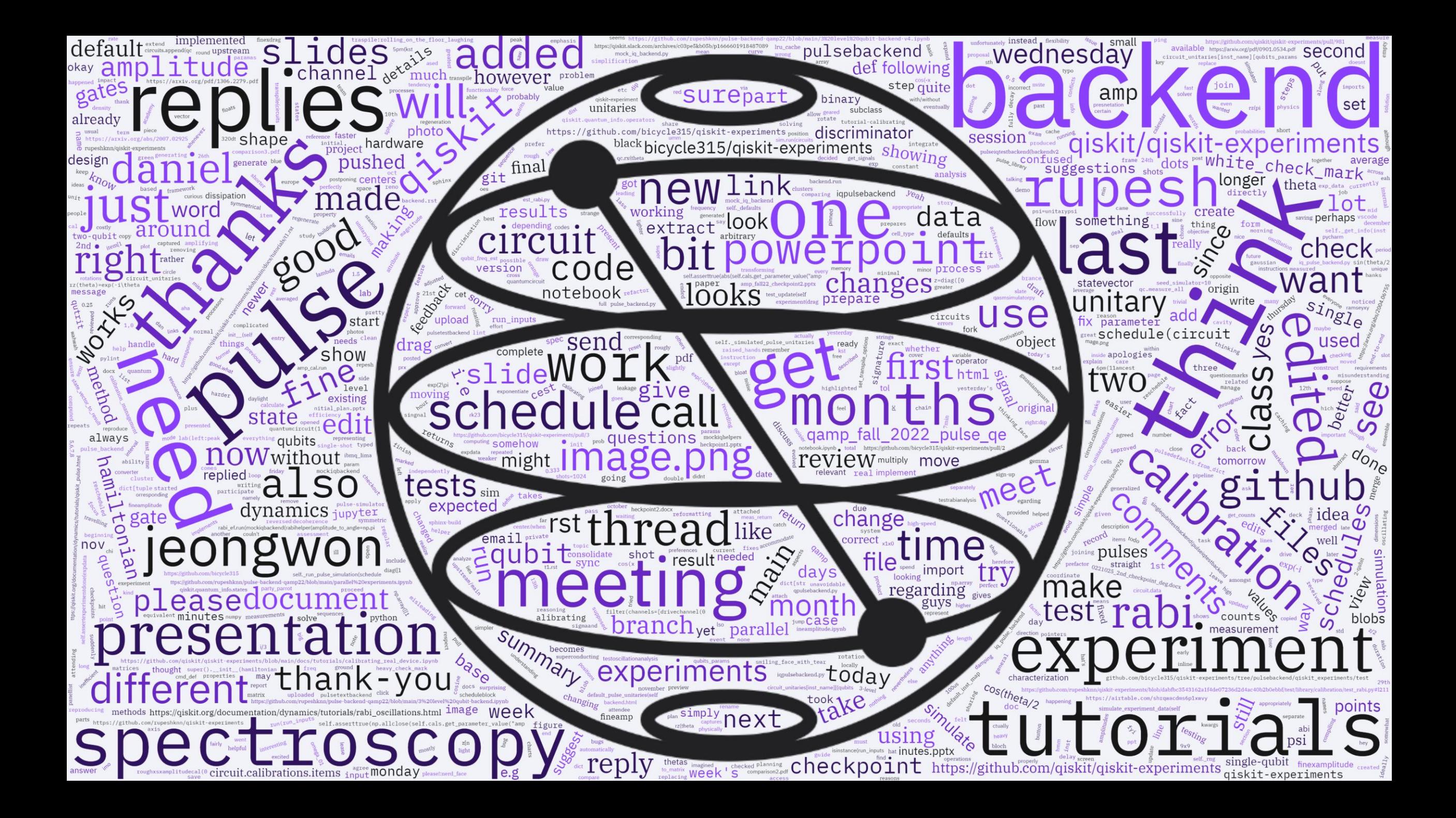